# **«ЗАПУСК СПУТНИКА»**

# **конспект непрерывной образовательной деятельности подготовительной группе**

составила: Воспитатель Мусина Л.Д.

**Цель:** Создание модели «Запуск спутника» с помощью конструктора LEGO Education WeDo 9580. простые механизмы

#### **Задачи:**

- 1. развивать умение детей работать с панелью инструментов, функциональными командами и способами управления программой Lego Wedo;
- 2. составить программу в режиме конструирования, подсоединить датчики к ЛЕГО-коммутатору, запустить программу и модель;
- 3. развивать творческие способности и познавательную активность;
- 4. интеллектуальное развитие детей дошкольного возраста в совместной деятельности со сверстниками и взрослыми;
- 5. формирование готовности и умения работать в команде, развитие коммуникативных компетенций.

**Активизация словаря:** реактивный двигатель, шестеренка, червяк и червячная передача, цикл.

## **Оборудование и материал:**

- презентация «Первый искусственный спутник и К.Циолковский»;
- конструктор LEGO Education WeDo;
- ноутбук;
- программа Lego Wedo.

# **Ход непрерывной образовательной деятельности:**

## **Введение в тему.**

**Педагог:** Здравствуйте, ребята. Ребята, как вы думаете, с чего начались полеты в космос?

#### Ответы детей

**Педагог:** Человека с древних времен интересовали неизведанные дали. Начиная чуть не с каменного века, люди могли только смотреть и мечтать о космосе. Люди мечтали и даже сказочных героев наделяли умением летать. Кто умел летать в сказках?

# **Дети** называют сказочных героев.

*просмотр презентации о К.Циолковском и первом искусственном спутнике* **Педагог:** О космосе мечтал мальчик Костя, который жил в нашей стране и когда вырос, стал великим ученым. Сначала он увлекался воздушными судами, мечтал создать устойчивый и безопасный дирижабль. Во время проведения опытов, Константин Эдуардович задумался о реактивном двигателе.

## *Опыт с воздушным шариком.*

**Педагог:** Простейший реактивный двигатель вы и сами можете сделать из обыкновенного воздушного шарика. Попробуйте надуть его, но не завязывать хвостик, а выпустить из рук. Шарик тут же начнѐт метаться в

разные стороны, пока из него не выйдет весь воздух, толкающий его вперед. Это и есть реактивное движение — такое же, как и в ракете. Только ракету толкает вперѐд не воздух, а струя раскалѐнного газа. И летит она не как попало, а по строго рассчитанному курсу.

Вот такую ракету и предложил Циолковский отправить в космос. Правда, в его время технических возможностей для этого ещѐ не существовало. Но Циолковский верил, что когда-нибудь люди создадут такие двигатели, с помощью которых смогут вырваться за пределы Земли. Как мы теперь видим, он оказался прав.

Но первым отправился в космос искусственный спутник управляемый человеком с Земли.

*Просмотр познавательного мультфильма «Смешарики Пинкод»* Конструирование по наглядным схемам. Ребята! я предлагаю вам с помощью конструктора Лего собрать модель спутника, работа которого зависит от червячной передачи.

#### *Червячная передача Lego WeDo*

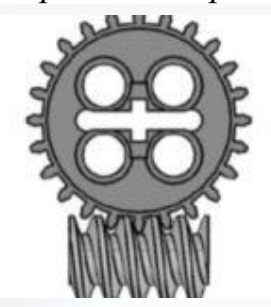

В наборе есть основой элемент – «червяк», деталь напоминающая своим видом винт и шестеренка. В сцеплении червяк приводит шестеренку в движение.

Важная особенность червячной передачи – однонаправленность действия – мы можем передавать вращение от червяка к зубчатому колесу, и не можем наоборот, поскольку в этом случае зубья шестеренки

стопорятся о витки неподвижного червяка. Чтобы модель спутника работала должным образом, нужно проследить,

чтобы червячной передачи ничего не мешало. В движение ее будет приводить электроэнергия. Она поступает из компьютера на мотор, вращающий ось, на которой закреплен червячная передача. В данной модели энергия преобразуется из электрической (компьютер и мотор) в механическую (вращение оси и червячной передачи).

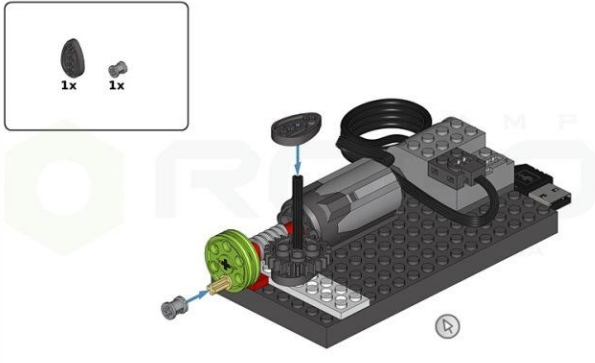

**Гимнастика для глаз.**

*Раз –налево, два – направо, Три –наверх, четыре - вниз. А теперь по кругу смотрим, Чтобы лучше видеть мир. Взгляд направим ближе, дальше, Тренируя мышцу глаз. Видеть скоро будем лучше, Убедитесь вы сейчас! А теперь нажмем немного*

*Точки возле своих глаз. Сил дадим им много-много, Чтоб усилить в тыщу раз*!

**Программирование и запуск модели**

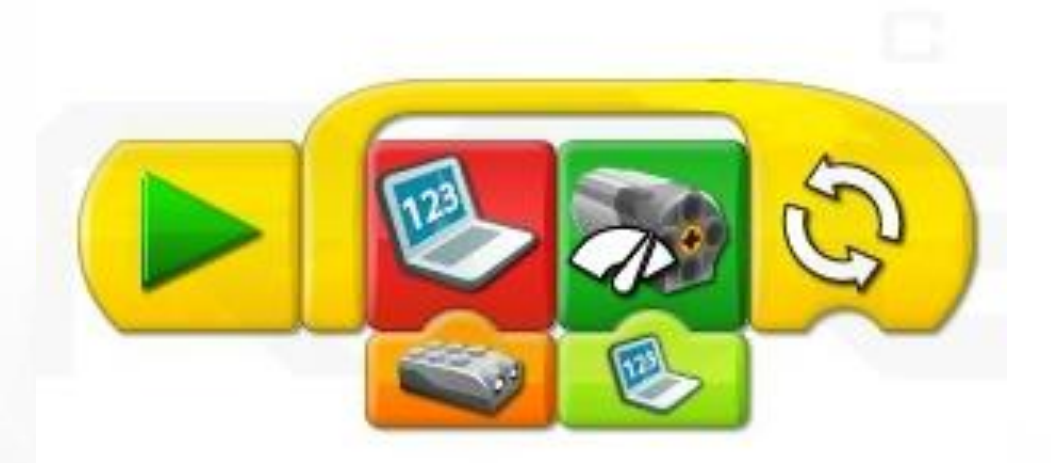